# Agent-Based Modeling & Object Oriented Programing

1 Summer Academy 2019, Complexity Economics: ABM & Object-Oriented Programing Claudius Gräbner & Torsten Heinrich

# **Schedule**

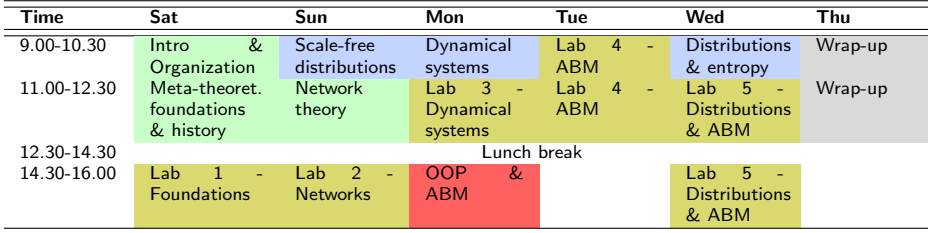

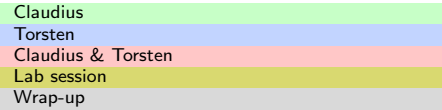

#### **Motivation**

- The story so far:
	- **Economies are ...**

"... a complex object, every part or component of which is connected with other parts of the same object in such a manner that the whole possesses some features that its components lack — that is, emergent properties" (Bunge, 1990).

- Network theory as a language to describe relation
- **•** Dynamics as a language to describe dynamics
- Game theory as a language to describe interactions
- Bringing all together is difficult: requires exact, but flexible language...
	- ...an algorithmic language as 'the right mathematics for the social sciences'

## Agent-Based Modeling

- In social sciences (including economics) one of the main purposes of simulation is to investigate situations with many interacting agents (people, firms, governments, ...)
- The resulting simulations construct large numbers of similar "agents" (program objects) that differ only in variable values or minor properties
- The program proceeds to let these agents interact.
- Though not generally different from other simulations this approach has come to be called agent-based simulation.

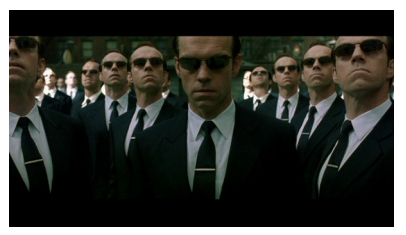

# Agent-Based Modeling

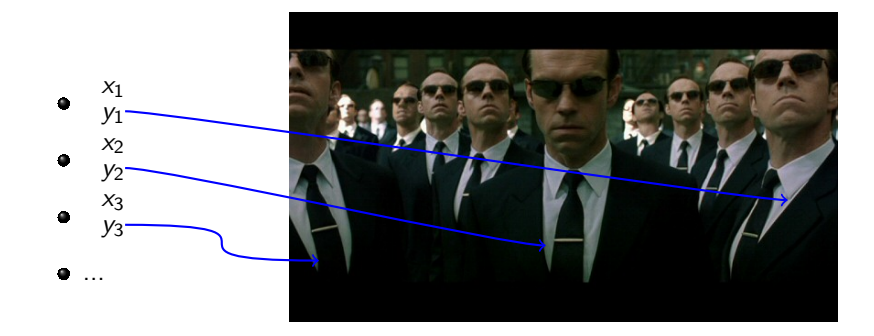

## Agent-Based Modeling

- Agent-based modeling (with or without simulation) in general allows direct modeling of
	- **•** heterogenity between elements of economic systems ("agents")
	- (heterogenous) direct interactions
	- networks between agents
- ABM thus also allows to investigate the influence of heterogeneity etc. on macro-level outcomes of interactions.
- Due to the complexity of such models, it is convenient to employ simulation as a tool of analysis.

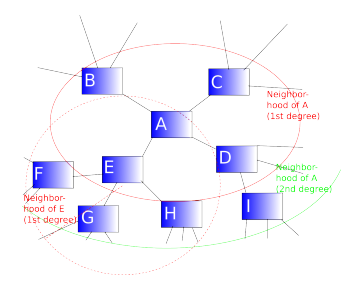

- <span id="page-6-0"></span>• Formally: a system of difference equations
	- Computers must always discretize
- **•** Definition according to Tesfatsion (2017): *locally-constructive* sequential games
	- Local: interaction between parts is directly modeled
	- Constructive: the model generates its output
	- Sequential: agents do things one after another
	- Games: interaction of interested elements takes place
- Helps to avoid assumptions made only for the sake of analytical tractability
- Builds upon 7 modeling principle
- Reference point for DSGE and CGE:
	- **Stagflation in the 70s**
	- Misleading policy advice based on the Cowles Commission approach
- Lucas critique (1976): necessity for sound micro foundations of economic analysis and consideration of expectations
	- An epistemological change w.r.t. to what counts as an 'explanation'
- Methodological consequence: Use of rational expectations (RE)
	- Focus on RE reduces the degrees of freedom of the complexity reduction function
	- No real micro calibration of assessment of intermediate results, e.g. Euler equation
- Features such as true uncertainty and the corresponding heuristics (Gigerenzer et al.) are excluded from analysis
- ABM as the ,better' answer to the Lucas critique?!

### <span id="page-9-0"></span>ABM, OOP, and Systemism

- To specify agents in an ABM we often exploit the OOP features of Python
- Agents should be defined as a class
- Classes as 'blueprint' to create a large population of agent without difficulties
- Thus, you may also have a class model
- There is a deeper meta-theoretical connection between 'systemism' and OOP
	- $\bullet$   $\langle$  Systems, Mechanisms $\rangle \leftrightarrow \langle$ Objects, Methods $\rangle$

# ABM: Workflow

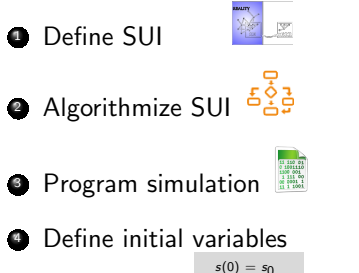

 $x(0) = x_0$ 

- 
- **5** Run simulation

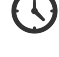

- **6** Validate simulation
- **<sup>7</sup>** Verify simulation results
- 
- 8 Draw conclusions (for the SUI)
- **Most ABM involve randomness**
- Usually, two runs of the ABM do not yield the exactly same results
- To study the model, you need to run it many times and analyse it statistically
	- There is literature and techniques inspired by experimental research to answer questions such as "How many runs are needed"
- Python offers many random number generators, particularly through the numpy

#### The Epistemological Benefits

- ABM are open to all kind of model validation...
	- **1** Input validation
	- 2 Process validation
	- **3** Descriptive and predictive validation
- ABM are flexible and may include many mechanisms
- ABM can be related to analytical models
	- Helps to highlight and defend pluralism...
	- ...but also to make it work
		- Relate different research programs to each other
- *Policy readiness*: bridge between academics, and applied large-scale models

# Main Challenges

- **ABM** are comparatively hard to verify
- Different to communicate, no unique theoretical core
- More freedom on the assumption level necessarily introduces more arbitrary parameters

# Calibration

- Recall that there are different approaches to simulation: KISS (keep it simple, mechanism-oriented), KIDS (keep it descriptive, data-oriented).
- **Calibration vs. validation**
- 
- 

 $\Theta$  - Parameters F - Fitness function

 $y$  - Calibration data  $x$  - Simulation output

$$
\Theta^* = \arg \max F(y, x(\Theta))
$$

Calibration: Finding this Validation: Choosing that

- **Calibration techniques** 
	- Kriging (Gaussian process interpolation)
	- Genetic algorithms (differential evolution etc.)
	- Sampling techniques: Simple ones: parameter grid, sophisticated ones: NOLH (nearly orthogonal lating hypercube) sampling.

#### <span id="page-15-0"></span>Some Suggestions for Model Building

- Start with writing comments of what you want to do first
- Do not start with writing classes immediately
	- **Contact their elements outside a class**
- Write a simple interaction, once it works make a look
- Once the 'for i in t '-loop works, use functions
- As soon as the loop works, build a simulation class 'model'
	- In the init function, this class should create everything that is needed for the simulation
	- It should feature the following functions:
		- a function 'go' that goes through one particular time step
		- a function 'run' that runs the mode for t timesteps
		- a function 'save' that saves/analyzes the results
	- Sometimes it is also useful to write a meta-function 'main' that calls 'model' often, stores all results and later calculates summary statistics

### Agent-Based Simulation: Example

- A population of agents interacts in a way that is conveniently modeled as rock-paper-scissors games with random matching.
- The population is subject to evolution with fitnesses proportional to average payoffs.

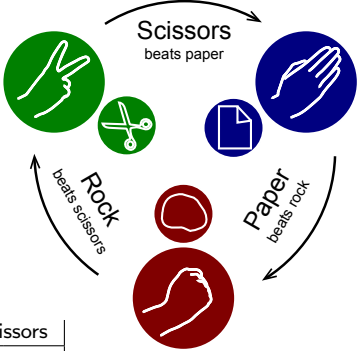

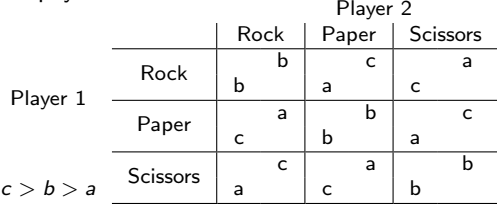